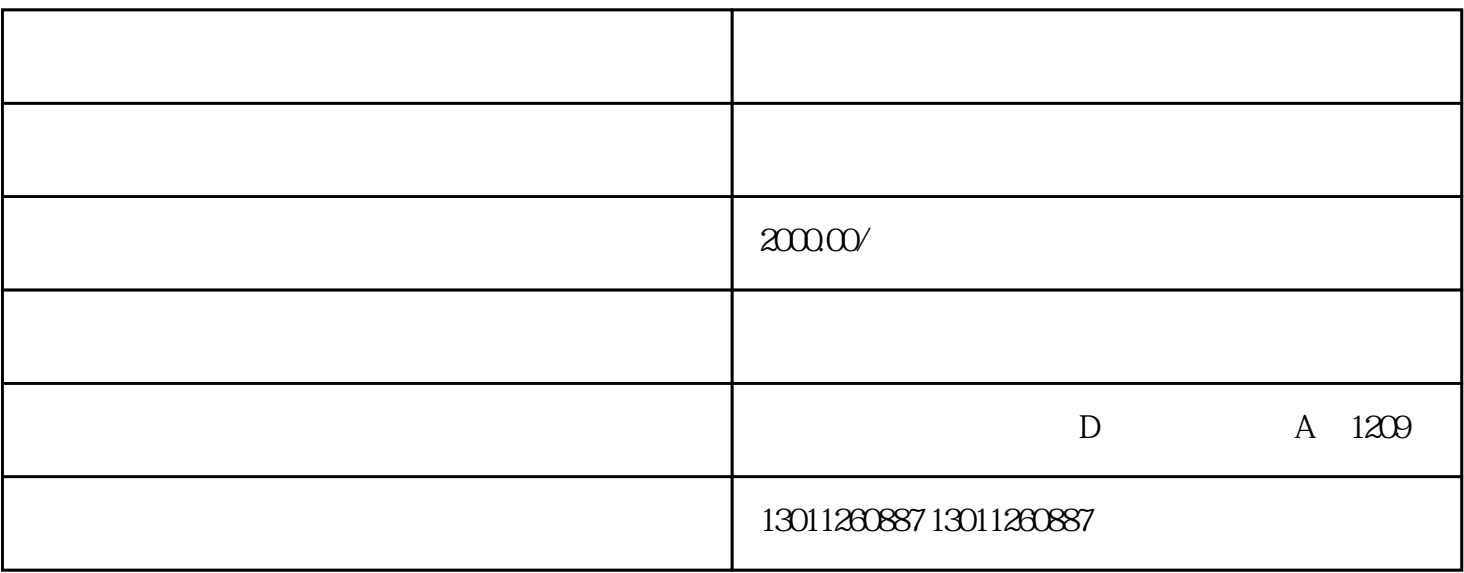

进入后点击"企业注销"模块,根据提示选择网上办理注销,进入"网上办事大厅"。

 $\mu$  , and  $\mu$  , and  $\mu$  expectation  $\mu$  expectation  $\mu$ 

1.

 $2.$ 

 $4.$ 

 $3.$